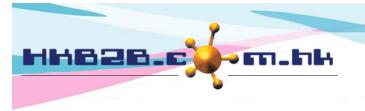

香港灣仔軒尼斯道 48-62 號上海實業大廈 11 樓 1102 室

Room 1102, Shanghai Industrial Investment Building, 48-62 Hennessy Road,

Wan Chai, Hong Kong

HKB2B Limited

Tel: (852) 2520 5128 Fax: (852) 2520 6636

Email: cs@hkb2b.com.hk Website: http://hkb2b.com.hk

## A function @ WeM System

## Main page > Booking > Select booking table you need > A

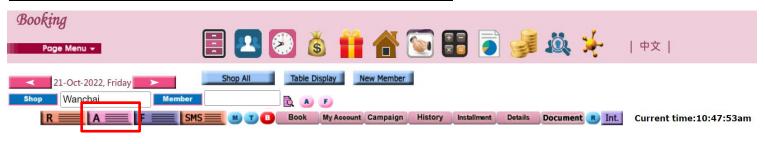

## **Expected visit member list**

Press <magnifier> the user can view the booking of the designated therpaist on the day.

Users can view other shop or dates.

Press <+> to select the analysis code and enter a remark for the appointment.

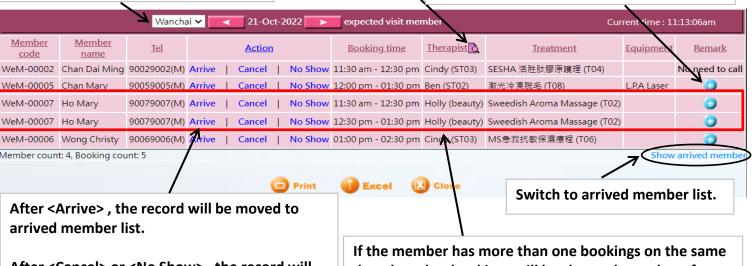

After <Cancel> or <No Show> , the record will not be displayed at expected visit member list. day, the other bookings will be changed together after the user confirms.

## Arrived member list

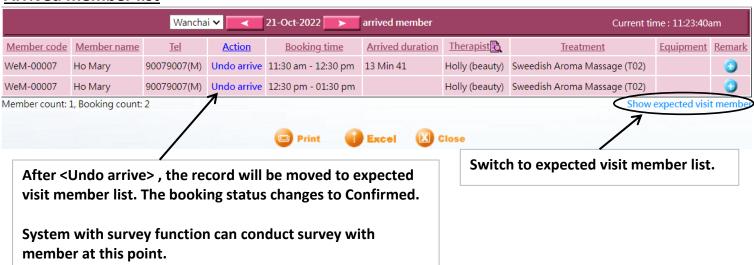